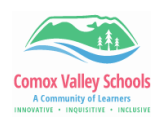

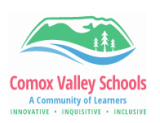

## **Changing Language in Book Creator**

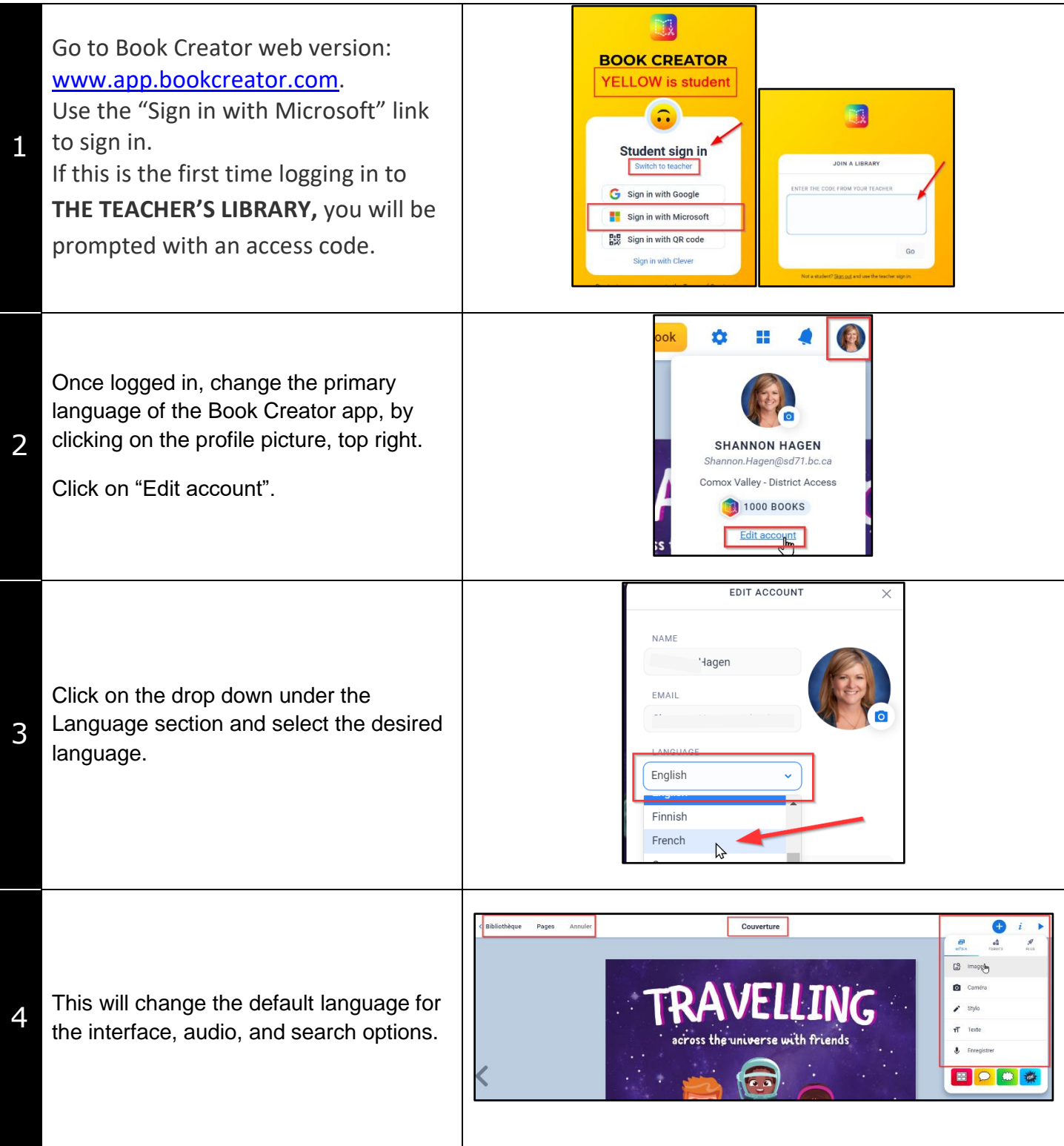